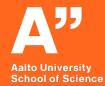

# Extending A+ to meet the requirements for electronic examinations

Juho Pekkinen 23.08.2019

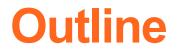

- 1. Electronic exams in general
- 2. Architectural changes
- 3. Demo
- 4. Roadmap

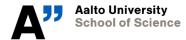

#### Introduction

Currently there's a huge gap in the environment where exams are taken compared to one where course exercises are done

The availability of software tools, instant feedback and documentation are currently taken for granted in programming courses

However these tools have not been adopted successfully in exams in a large scale

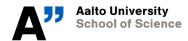

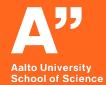

# Requirements for the examination system

#### **The First MVP**

|                          | TOOLS               |                                                        |                                                       |                  |
|--------------------------|---------------------|--------------------------------------------------------|-------------------------------------------------------|------------------|
|                          | Controlled          |                                                        | Free                                                  |                  |
|                          | SPACE               |                                                        | SPACE                                                 |                  |
|                          | Controlled          | Free                                                   | Controlled                                            | Free             |
| TIME<br>Free             | Exam<br>aquarium    | Home<br>exercise<br>taken on<br>standardised<br>device | Exam<br>aquarium<br>with own<br>devices               | Home<br>exercise |
| <b>TII</b><br>Controlled | Traditional<br>exam | Exam taken<br>at home on<br>standardised<br>device     | Traditional<br>exam<br>session<br>with own<br>laptops | Home<br>exam     |

(Developed based on a model by Rytkönen and Myyry [2014])

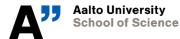

#### **The First MVP**

|                          | TOOLS               |                                                        |                                                       |                  |
|--------------------------|---------------------|--------------------------------------------------------|-------------------------------------------------------|------------------|
|                          | Controlled          |                                                        | Free                                                  |                  |
|                          | SPACE               |                                                        | SPACE                                                 |                  |
|                          | Controlled          | Free                                                   | Controlled                                            | Free             |
| TIME<br>Free             | Exam<br>aquarium    | Home<br>exercise<br>taken on<br>standardised<br>device | Exam<br>aquarium<br>with own<br>devices               | Home<br>exercise |
| <b>TII</b><br>Controlled | Traditional<br>exam | Exam taken<br>at home on<br>standardised<br>device     | Traditional<br>exam<br>session<br>with own<br>laptops | Home<br>exam     |

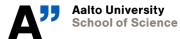

#### **The First MVP**

|                          | TOOLS               |                                                        |                                                       |                  |
|--------------------------|---------------------|--------------------------------------------------------|-------------------------------------------------------|------------------|
|                          | Controlled          |                                                        | Free                                                  |                  |
|                          | SPACE               |                                                        | SPACE                                                 |                  |
|                          | Controlled          | Free                                                   | Controlled                                            | Free             |
| TIME<br>Free             | Exam<br>aquarium    | Home<br>exercise<br>taken on<br>standardised<br>device | Exam<br>aquarium<br>with own<br>devices               | Home<br>exercise |
| <b>TII</b><br>Controlled | Traditional<br>exam | Exam taken<br>at home on<br>standardised<br>device     | Traditional<br>exam<br>session<br>with own<br>laptops | Home<br>exam     |

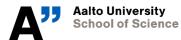

#### The current design

| Student UI                                                                                                    | Exam<br>Management                                        | Grading                                                                                                    | Infra                                                                                                    |
|----------------------------------------------------------------------------------------------------|-----------------------------------------------------------|----------------------------------------------------------------------------------------------------|----------------------------------------------------------------------------------------------------|
| <ul> <li>Log when exam<br/>In progress</li> <li>Restrict access</li> <li>Simplify and<br/>Tweak UI</li> </ul> | - Creating exam<br>sessions<br>- Manage exam<br>questions | <ul> <li>Automatic and<br/>Manual grading</li> <li>Distribution of<br/>Grading</li> <li>Automatic grade<br/>calculation</li> </ul> | <ul> <li>Hardware</li> <li>Software tools</li> <li>Access control <ul> <li>Network</li> <li>Management</li> <li>Invigilation</li> </ul> </li> </ul> |

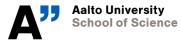

#### **Options for infrastructure**

EXAM consortium has on-demand exam room

Exams in lecture hall on own devices with USB drives

Later on possibilities for home exams

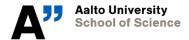

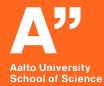

### Changes made to A+ LMS

#### **Rewritten most of the UI**

Base template edited to for example limit navigation possibilities

Created new views to start and finish exams

Cleaner presentation of exercises to provided better overall view

In the future allows extension to mobile version

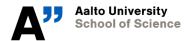

#### **New database models**

### Stores information of exam sessions and attempts

### Logs when students start and finish exams

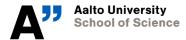

```
class ExamSession(models.Model):
    """
    Represents one instance of a course exam
    """
    course_instance = models.ForeignKey(
        CourseInstance, on_delete=models.CASCADE)
    exam_module = models.ForeignKey(
        CourseModule, on_delete=models.CASCADE, null=True)
    can_start = models.DateTimeField(editable=True, default=timezone.now)
    duration = models.IntegerField()
    start_time_actual = models.DateTimeField(
        editable=True, default=timezone.now)
    may_leave_time = models.DateTimeField(editable=True, default=timezone.now)
    room = models.CharField(max_length=255)
    objects = models.Manager()
```

```
objects = models.Manager()
active_exams = ExamSessionManager()
```

```
def __str__(self):
    # return self.course_instance
    return " ".join([str(self.course_instance), str(self.can_start)])
```

```
def start_exam(self, user):
    attempt = ExamAttempt(
        exam_taken=self,
        student=user.userprofile,
        exam_started=timezone.now()
    )
```

```
attempt.save()
```

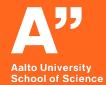

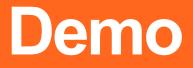

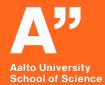

# Roadmap and future development ideas

#### **Student UI**

- Exam finish confirmation dialog
- Limiting the navigation when exam is in progress
- Revising past exams and feedback
- IDE run in browser

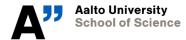

#### **Exam management**

- Options to select when automatic grading results are shown, when feedback or model answers are available etc.

- Randomized or personal questions

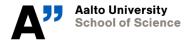

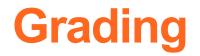

- Grading of partially or almost correct answers
- Improved manual grading UI
- UI for setting grade boundaries and calculating final grades

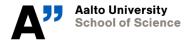

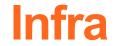

#### Pilot exams using USB drive during the Fall

#### **Discussion how and when to pilot in EXAM classes**

**Running A+ in virtual OS** 

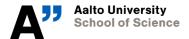